#### **МИНОБРНАУКИ РОССИИ** ФЕДЕРАЛЬНОЕ ГОСУДАРСТВЕННОЕ БЮДЖЕТНОЕ ОБРАЗОВАТЕЛЬНОЕ УЧРЕЖДЕНИЕ ВЫСШЕГО ОБРАЗОВАНИЯ **«БЕЛГОРОДСКИЙ ГОСУДАРСТВЕННЫЙ ТЕХНОЛОГИЧЕСКИЙ УНИВЕРСИТЕТ им. В. Г. ШУХОВА» (БГТУ им. В. Г. Шухова)**

**УТВЕРЖЛАЮ** Директор института ТТИ  $\mathsf{F}_{\mathsf{CDHKOBA}}$  Н.Г. 2019 г.

### **РАБОЧАЯ ПРОГРАММА дисциплины (модуля)**

## Генеральный план и транспорт промышленных предприятий, железнодорожные станции и узлы

направление подготовки (специальность):

23.05.06 Строительство железных дорог, мостов и транспортных тоннелей

Направленность программы (профиль. специализация):

Строительство дорог промышленного транспорта

Квалификация

Инженер путей сообщения

Форма обучения

очная

Институт Транспортно-технологический

Кафедра Автомобильные и железные дороги

Белгород – 2019

Рабочая программа составлена на основании требований:

- Федерального государственного образовательного стандарта высшего образования 08.03.01 «Строительство» и уровню высшего образования специалитет, утвержденного приказом Минобрнауки России от 31.05.2017, No 481.
- учебного плана, утвержденного ученым советом БГТУ им. В.Г. Шухова, в 2019 году.

Составитель (составители): к.т.н., доцент < (Для) (А.В. Карпенко)

Рабочая программа обсуждена на заседании кафедры:

(Е.А. Яковлев) Заведующий кафедрой: к.т.н., доцент / < «1/» 06 20<sup>19</sup>г., протокол № 9

Рабочая программа одобрена методической комиссией института

« $\frac{19}{8}$ » 06 2019г., протокол № 8

Председатель к.т.н., доцент

 $Q$   $\overline{h}$  (T.H.Opexoba)

## **1. ПЛАНИРУЕМЫЕ РЕЗУЛЬТАТЫ ОБУЧЕНИЯ ПО ДИСЦИПЛИНЕ**

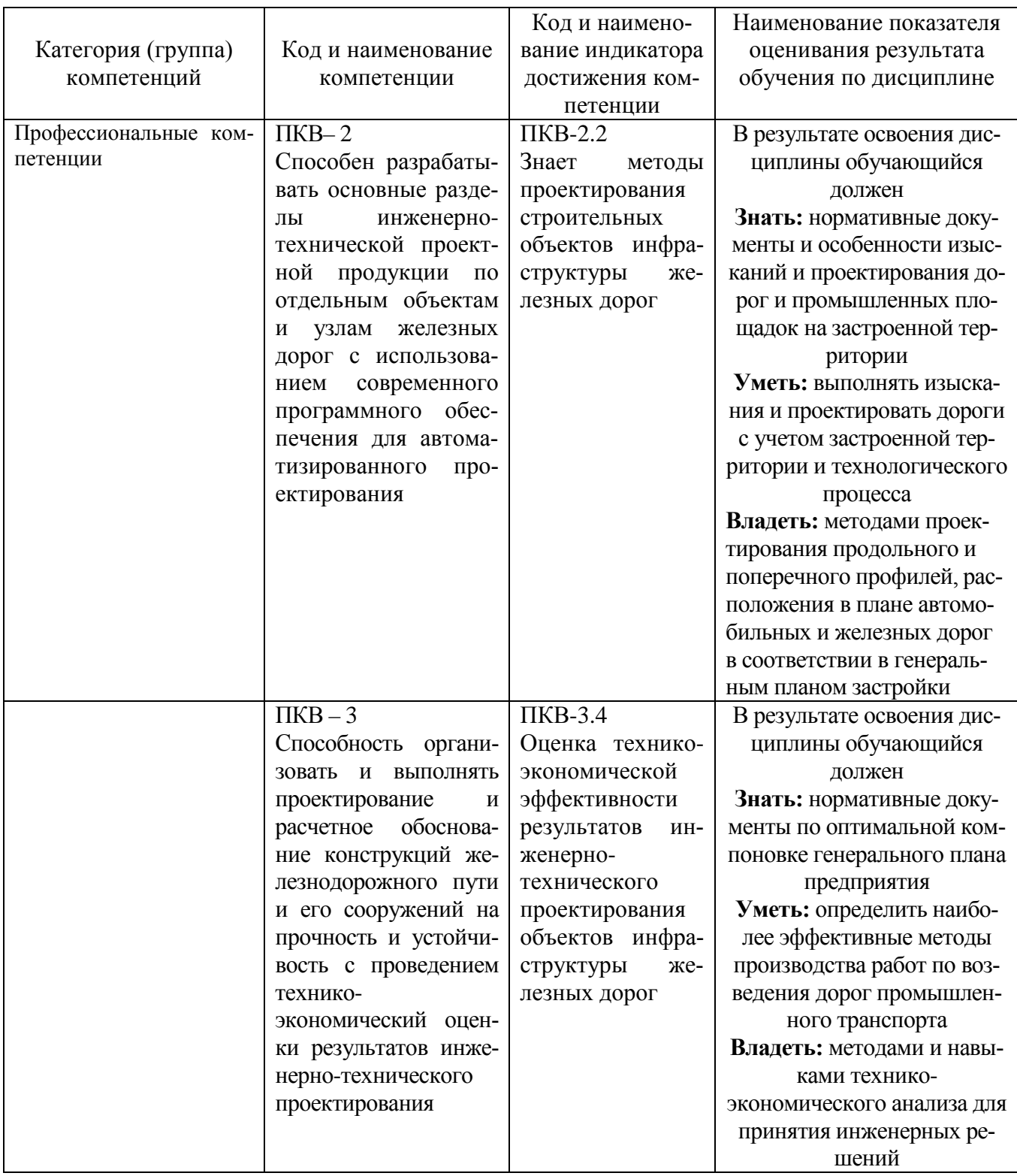

## **2. МЕСТО ДИСЦИПЛИНЫ В СТРУКТУРЕ ОБРАЗОВАТЕЛЬНОЙ ПРОГРАММЫ**

**1. Компетенция** ПКВ - 2. Способен разрабатывать основные разделы инженернотехнической проектной продукции по отдельным объектам и узлам железных дорог с использованием современного программного обеспечения для автоматизированного проектирования.

.

Данная компетенция формируются следующими дисциплинами:

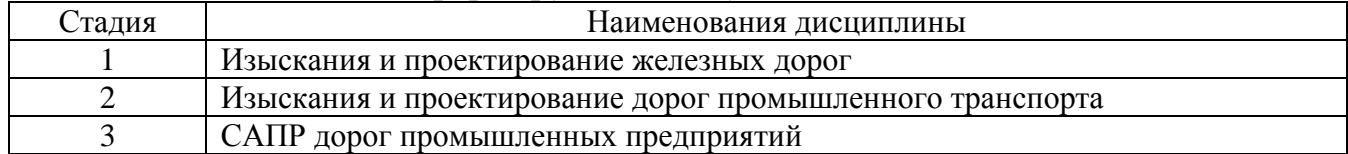

**2. Компетенция** ПКВ – 3. Способность организовать и выполнять проектирование и расчетное обоснование конструкций железнодорожного пути и его сооружений на прочность и устойчивость с проведением технико-экономический оценки результатов инженерно-технического проектирования.

Данная компетенция формируются следующими дисциплинами:

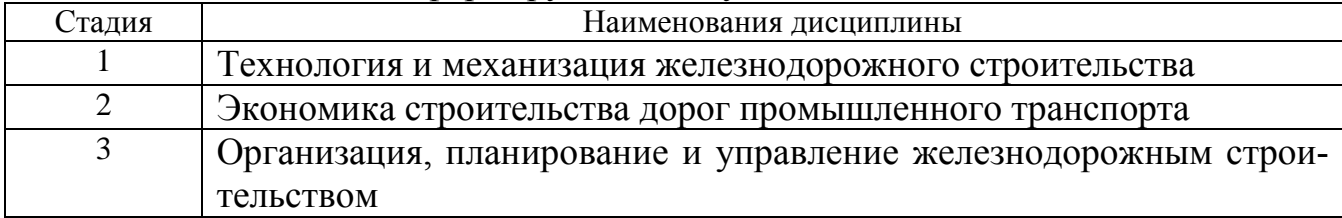

## **3. ОБЪЕМ ДИСЦИПЛИНЫ**

# Общая трудоемкость дисциплины составляет 6 зач. единиц, 216 часов. Форма промежуточной аттестации экзамен. (экзамен, дифференцированный зачет, зачет)

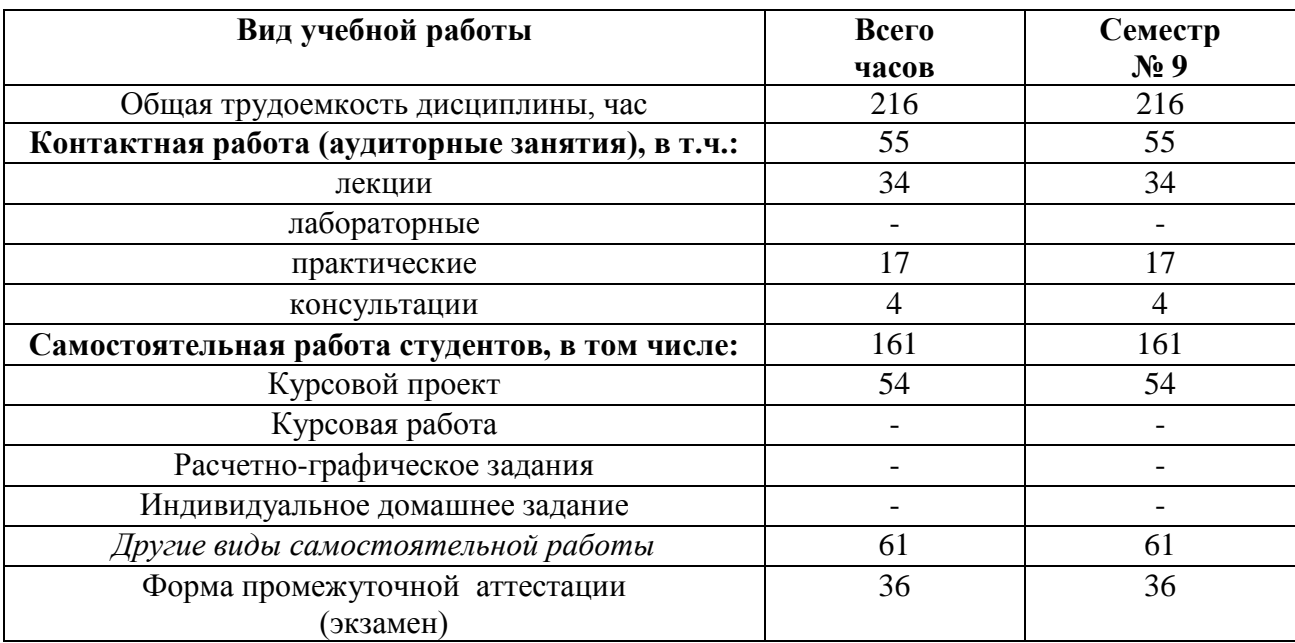

## **4. СОДЕРЖАНИЕ ДИСЦИПЛИНЫ 4.1. Наименование тем, их содержание и объем**

**Курс 5 Семестр 9**

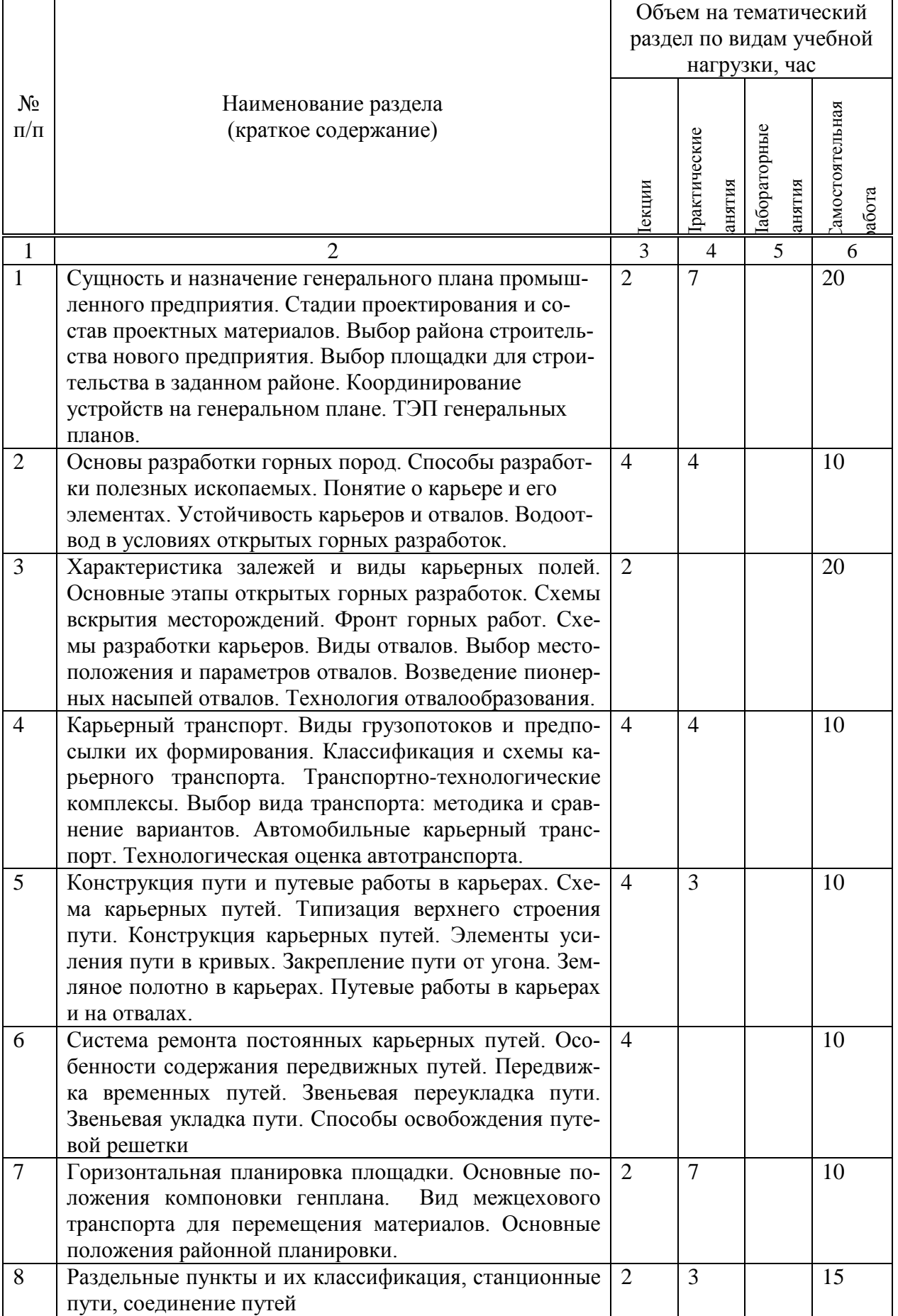

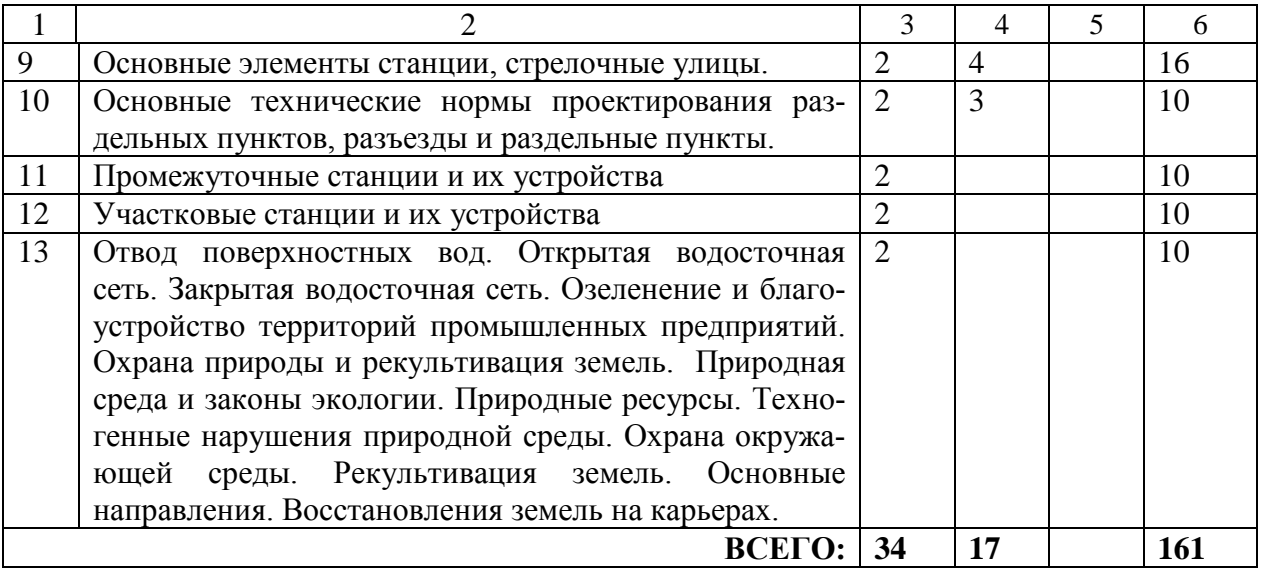

#### **4.2.Содержание практических (семинарских) занятий**

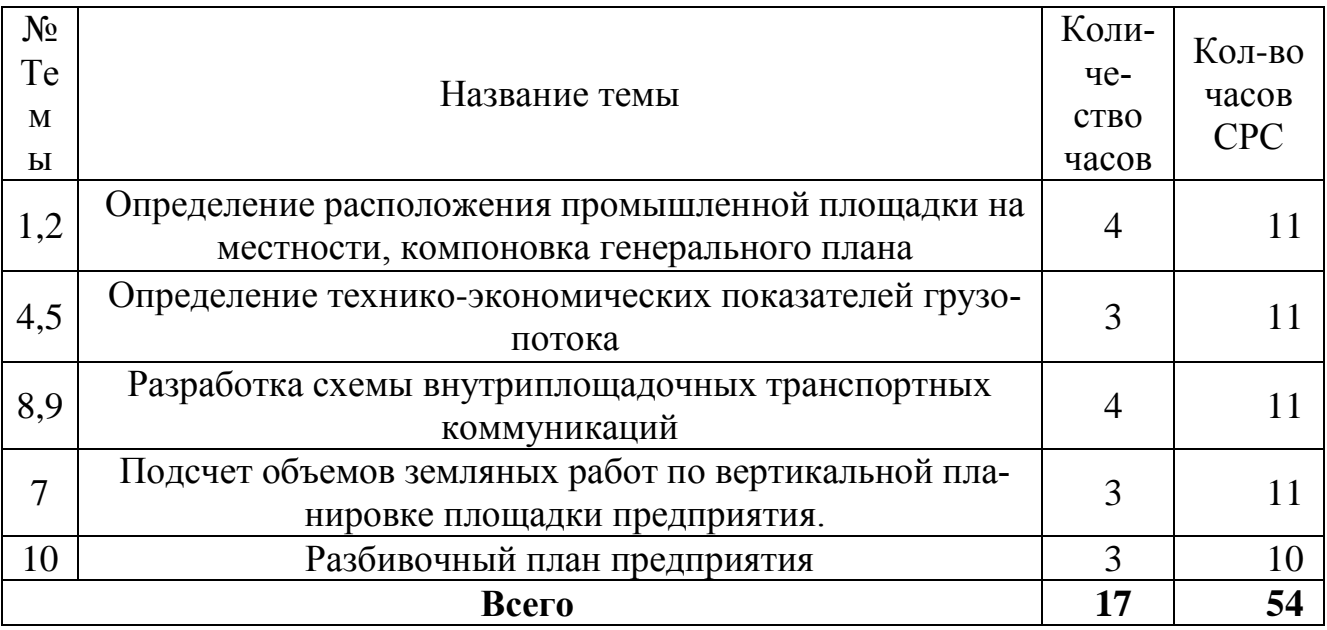

#### **4.3.Содержание лабораторных занятий**

Лабораторные занятия по данной дисциплине учебным планом не предусмотрены.

#### **4.4. Содержание курсового проекта/работы**

Курсовой проект предусмотрен в семестре №10 на тему «Разработка проекта генерального плана и транспорта промышленного предприятия». Курсовой проект включает расчетно-пояснительную записку объемом 25-30 рукописных страниц и графической части формата А1- 1 л., А4 – 4 л.

Исходными данными являются:

- район проектирования

- карта местности
- косая таблица грузопотоков
- состав промышленной площадки
- расчетные вагон и автомобиль

#### **Содержание расчетно-пояснительной записки.**

1.Анализ исходных данных и природно-климатических условий района строительства предприятия.

- 2.Проектирование схемы генплана.
- 3. Выбор площадки для строительства предприятия.
- 4. Вертикальная планировка площадки
- 5. Разработка чертежа разбивочного плана предприятия.

Графическая часть: схема и чертеж разбивочного плана предприятия, 2 варианта вертикальной планировки площадки.

## **4.5. Содержание расчетно-графического задания, индивидуальных домашних заданий**

Выполнение расчетно-графического задания/индивидуальных домашних заданий по дисциплине «Генеральный план и транспорт промышленных предприятий, железнодорожные станции и узлы» не предусмотрено учебным планом.

## **5. ОЦЕНОЧНЫЕ МАТЕРИАЛЫ ДЛЯ ПРОВЕДЕНИЯ ТЕКУЩЕГО КОН-ТРОЛЯ, ПРОМЕЖУТОЧНОЙ АТТЕСТАЦИИ**

#### **5.1. Реализация компетенций**

**1. Компетенция** ПКВ - 2. Способен разрабатывать основные разделы инженерно-технической проектной продукции по отдельным объектам и узлам железных дорог с использованием современного программного обеспечения для автоматизированного проектирования.

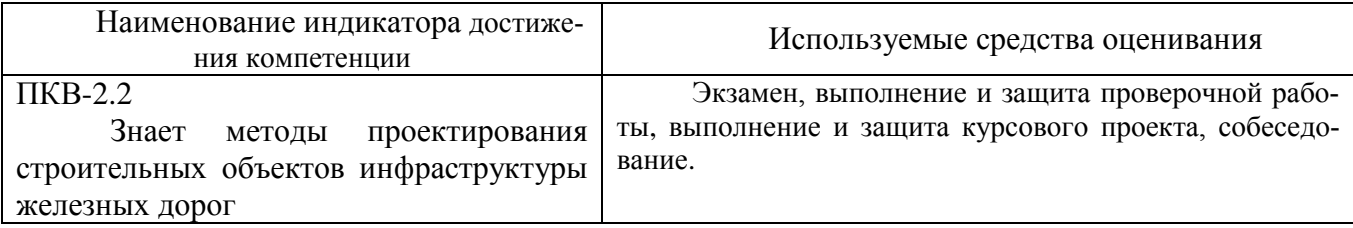

**2. Компетенция** ПКВ – 3. Способность организовать и выполнять проектирование и расчетное обоснование конструкций железнодорожного пути и его сооружений на прочность и устойчивость с проведением технико-экономический оценки результатов инженерно-технического проектирования.

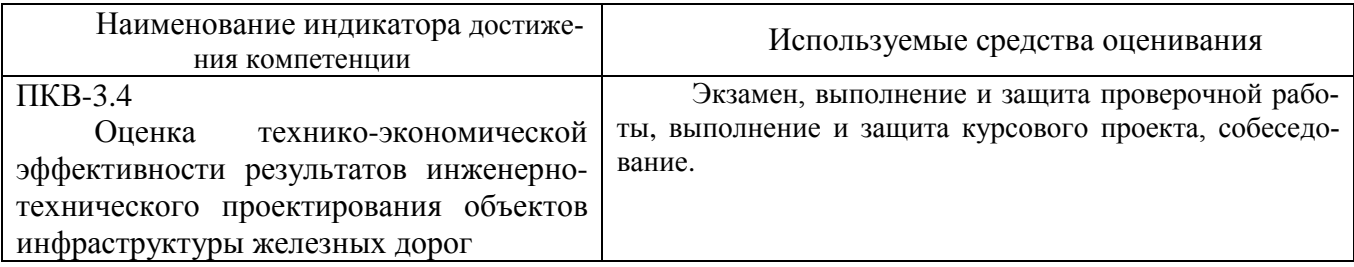

#### **5.2. Типовые контрольные задания для промежуточной аттестации**

#### **5.2.1. Перечень контрольных вопросов (типовых заданий) для экзамена**

**Промежуточная аттестация** осуществляется в конце семестра после завершения изучения дисциплины в форме **экзамена**.

Процедура промежуточной аттестации проходит в соответствии с положением о текущем контроле и промежуточной аттестации обучающихся в БГТУ им.В.Г.Шухова.

При проведении устного экзамена экзаменационный билет выбирает сам экзаменуемый в случайном порядке.

Экзаменационный билет содержит 3 вопроса, максимальное время подготовки ответа составляет 45 минут.

После ответа на теоретические вопросы билета, преподаватель задает дополнительные вопросы. Распределение вопросов и заданий находится в закрытом для студентов доступе. Экзамен является наиболее значимым оценочным средством и решающим в итоговой отметке учебных достижений студента.

#### *Примерный перечень вопросов для подготовки к экзамену*

- 1. Сущность и назначение генерального плана промышленного предприятия.
- 2. Стадии проектирования и состав проектных материалов.
- 3. Выбор района для строительства нового предприятия.
- 4. Выбор площадки для строительства в заданном районе.
- 5. Координирование устройств на генеральном плане.
- 6. Технико-экономические показатели генплана.
- 7. Способы разработки полезных ископаемых.
- 8. Понятие о карьере и его элементах.
- 9. Водоотвод в условиях открытых горных разработок.
- 10. Характеристика залежей и виды карьерных полей.
- 11. Основные этапы открытых горных разработок.
- 12. Схемы вскрытия месторождений.
- 13. Фронт горных работ.
- 14. Системы разработки карьеров.
- 15. Виды отвалов.
- 16. Выбор местоположения и параметров отвалов.
- 17. Возведение пионерных насыпей отвалов.
- 18. Технология отвалообразования.
- 19. Виды грузопотоков и предпосылки их формирования.
- 20. Классификация и схемы карьерного транспорта.
- 21. Транспортно-технологические комплексы.
- 22. Взаимосвязь выемочно-погрузочного и транспортного оборудования.
- 23. Перспективы развития транспорта открытых разработок.
- 24. Методика выбора транспорта. Сравнение вариантов.
- 25. Сравнение вариантов выбора транспорта по уровню натуральных показателей.
- 26. Область эффективного использования различных видов транспорта.
- 27. Технологическая оценка железнодорожного транспорта.
- 28. Основные типы вагонов открытых разработок.
- 29. Пропускная и провозная способность транспортной системы.
- 30. Выбор наивыгоднейшего состава поезда.
- 31. Путевая схема карьера и раздельные пункты.
- 32. Схема карьерных путей.
- 33. Типизация верхнего строения пути.
- 34. Конструкция карьерных путей.
- 35. Элементы усиления пути в кривых.
- 36. Закрепление пути от угона.
- 37. Земляное полотно в карьерах.
- 38. Путевые работы в карьерах и на отвалах.
- 39. Система ремонта постоянных карьерных путей.
- 40. Особенности содержания передвижных путей
- 41. Цикличная передвижка временных путей.
- 42. Передвижка путей путепередвигателями непрерывного действия.
- 43. Звеньевая переукладка пути.
- 44. Звеньевая укладка пути.
- 45. Способы освобождения путевой решетки.
- 46. Проектирование вскрытия.
- 47. Проектирование генплана.
- 48. Проектирование промплощадки.
- 49. Влияние схемы планировки промышленных узлов.
- 50. Основные положения горизонтальной компоновки генплана.
- 51. Основные положения районной планировки. Взаимное расположение площадки и жилого поселка.
- 52. Влияние природных особенностей на выбор площадки.
- 53. Инженерные сети промышленного предприятия.
- 54. Классификация раздельных пунктов
- 55. Путевое развитие раздельных пунктов
- 56. Габариты подвижного состава и приближения строений
- 57. Стрелочные переводы
- 58. Соединение параллельных путей одиночным стрелочным переводом
- 59. Стрелочные улицы и их расчет
- 60. Параллельное смещение путей
- 61. Горловины станций
- 62. Предельные столбики и сигналы
- 63. Длина станционных путей
- 64. Парки путей
- 65. Нумерация стрелочных переводов
- 66. Требования к продольному профилю раздельных пунктов
- 67. Требования к плану раздельных пунктов
- 68. Земляное полотно и водоотводные устройства раздельных пунктов
- 69. Технико-экономическое обоснование проектных решений по раздельным пунктам
- 70. Разъезды и их классификация и схемы
- 71. Устройства на разъездах
- 72. Обгонные пункты
- 73. Классификация станций
- 74. Устройства на промежуточных станциях
- 75. Схемы промежуточных станций
- 76. Путевое развитие промежуточных станций
- 77. Устройства для обслуживания пассажирского движения промежуточных станций
- 78. Устройства для грузовых операций промежуточных станций
- 79. Переустройство промежуточных станций
- 80. Проектирование поперечных профилей промежуточных станций
- 81. Участковые станции, классификация и принципы размещения
- 82. Устройства участковых станций
- 83. Схемы участковых станций
- 84. Узловые участковые станции
- 85. Устройства для обслуживания пассажирского движения участковых станций
- 86. Устройства для грузового движения участковых станций
- 87. Сортировочные устройства участковых станций
- 88. Устройства для грузовых операций участковых станций
- 89. Локомотивное хозяйство участковых станций
- 90. Вагонное хозяйство участковых станций
- 91. Открытая водосточная сеть.
- 92. Закрытая водосточная сеть.
- 93. Поэтапное проектирование отвалов.
- 94. Критерии экономической эффективности перспективного планирования.
- 95. Качество продукции горных предприятий.
- 96. Восстановление земель на карьерах.

Критерии оценивания экзамена.

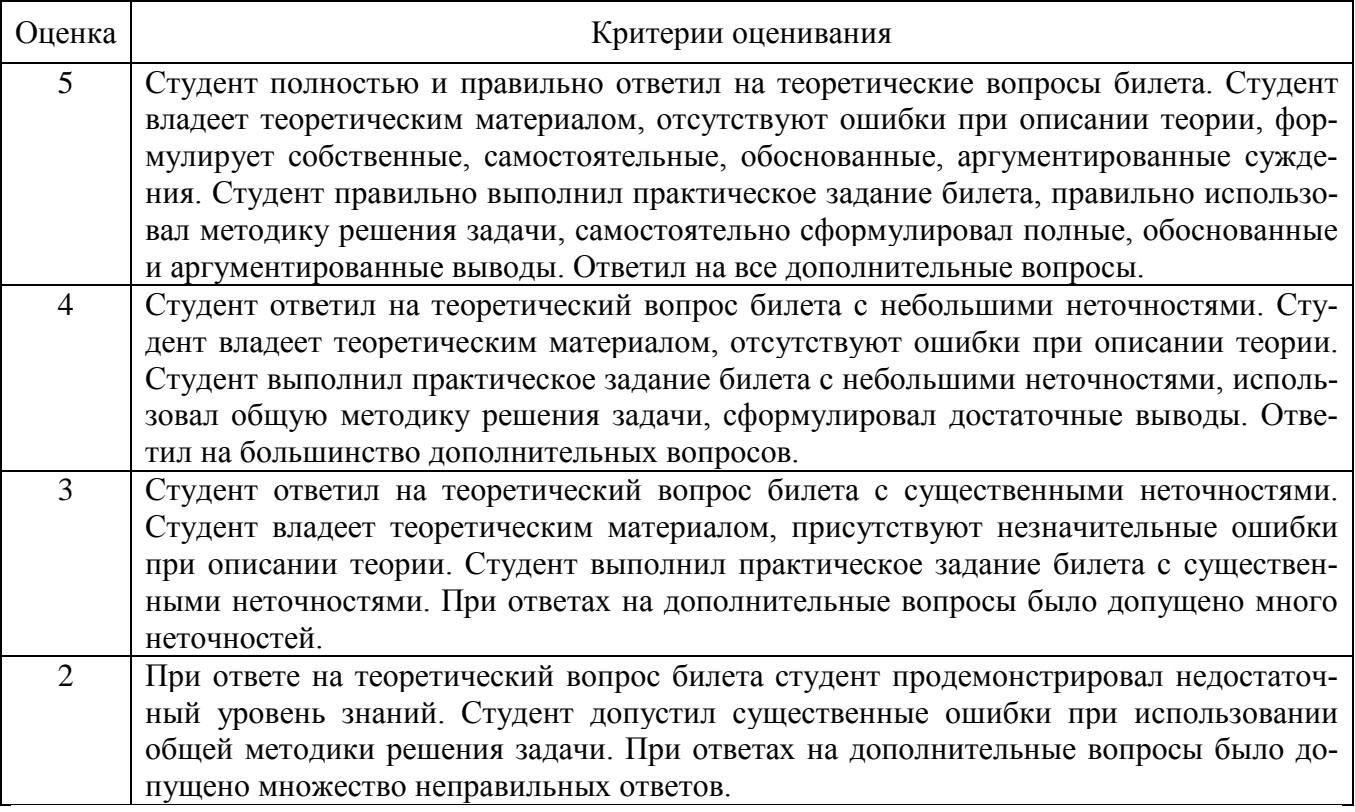

#### **5.2.2. Перечень контрольных материалов для защиты курсового проекта/ курсовой работы**

Выполнение осуществляется согласно методическим указаниям:

− Проект организации строительства участка новой железной дороги: Разработка проекта генерального плана и транспорта промышленного предприятия: методические указания к выполнению курсовой работы и практических заданий по дисциплине «Генеральный план и транспорт промышленных предприятий. Железнодорожные станции и узлы» для студентов специальности 23.05.06 –Строительство железных дорог, мостов и траспортных тоннелей/ сост. А.В. Карпенко, Н.В. Селицкая.- Белгород: Изд-во БГТУ, 2016. – 28 с.

#### **Оформление задания для выполнения курсовой работы:**

## **МИНОБРНАУКИ РОССИИ**

## Федеральное государственное бюджетное образовательное учреждение высшего образования **«Белгородский государственный технологический университет им.В.Г.Шухова» (БГТУ им.В.Г.Шухова)**

#### ЗАДАНИЕ

на выполнение курсовой работы

по дисциплине «Генеральный план и транспорт промышленных предприятий,

железнодорожные станции и узлы»

на тему: «Разработка проекта генерального плана и транспорта промышленного предпри-

ятия»

Студенту\_\_\_\_\_\_\_\_\_\_\_\_\_\_\_\_\_\_\_\_\_\_\_\_группы ЖД-51

## ИСХОДНЫЕ ДАННЫЕ

- 1. Топографический план местности М 1:2000, вариант КП «Проектирование магистральной железной дороги».
- 2. Модель автомобиля БелАЗ 549 / БелАЗ 548
- 3. Модель вагона
- 4. Огнестойкость зданий и А Б В Г Д Е,
- 5. Степень пожарной опасности здания I II III IV V.
- 6. Габариты и назначение зданий:

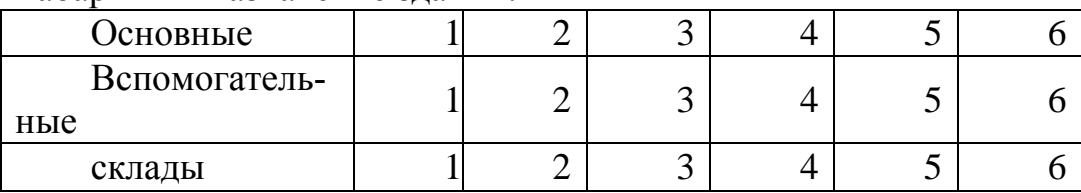

### ВОПРОСЫ, ПОДЛЕЖАЩИЕ РАЗРАБОТКЕ

- 1. Составление схемы генплана предприятия.
- 2. Расчет показателей схемы генплана.
- 3. Выбор площадки для строительства предприятия.
- 4. Вертикальная планировка площадки.
- 5. Разработка разбивочного плана.

## ОБЪЕМ ГРАФИЧЕСКОЙ ЧАСТИ ПРОЕКТА

- 1. Схема генплана.
- 2. Ситуационный план.
- 3. Вариантная вертикальная планировка.

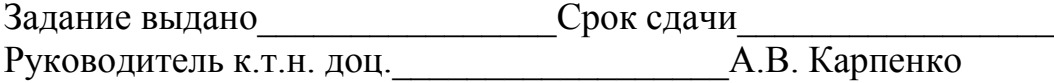

## Приложения к заданию для выполнения курсового проекта:

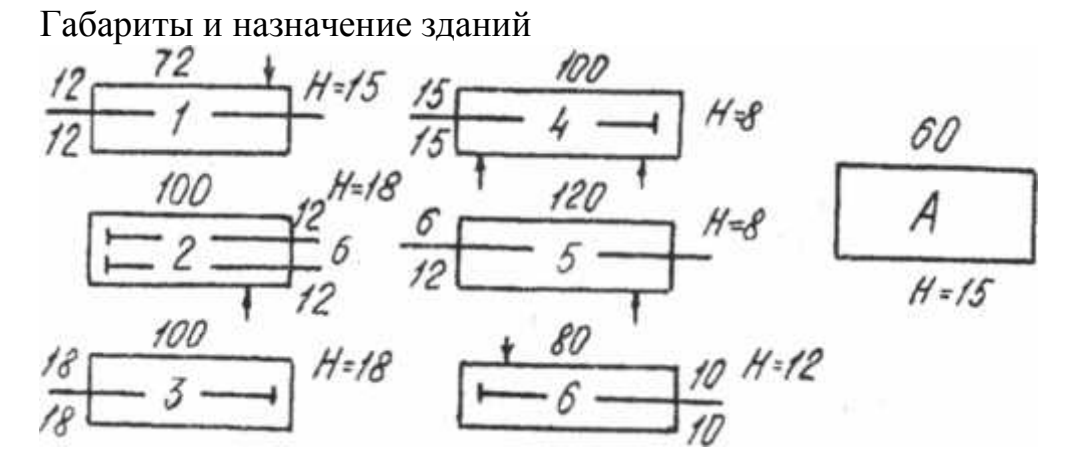

## Косая таблица грузопотоков:

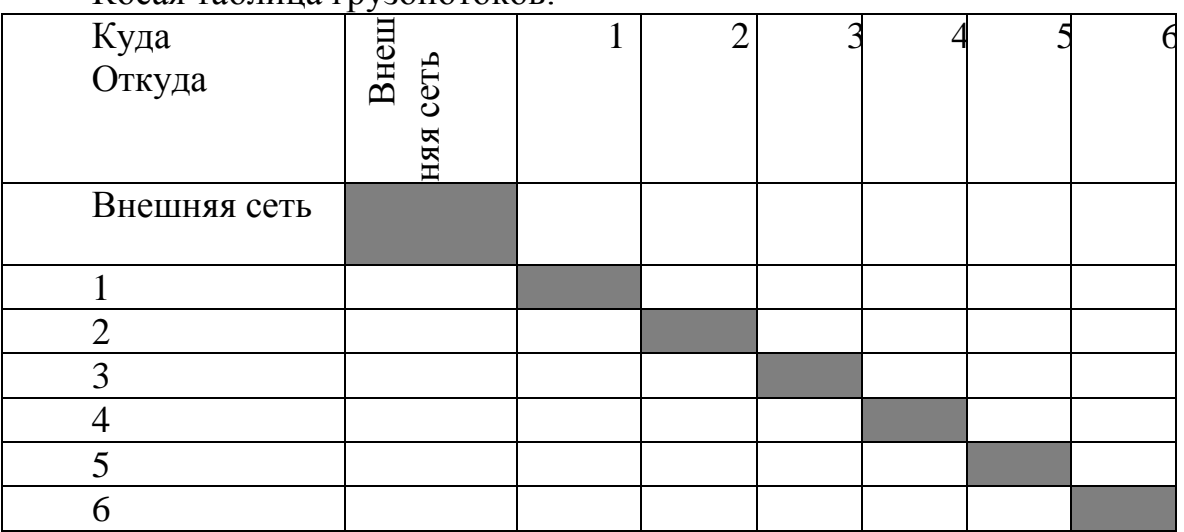

Примечание: указано кол-во вагонов (автомобилей\*) в сутки

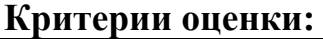

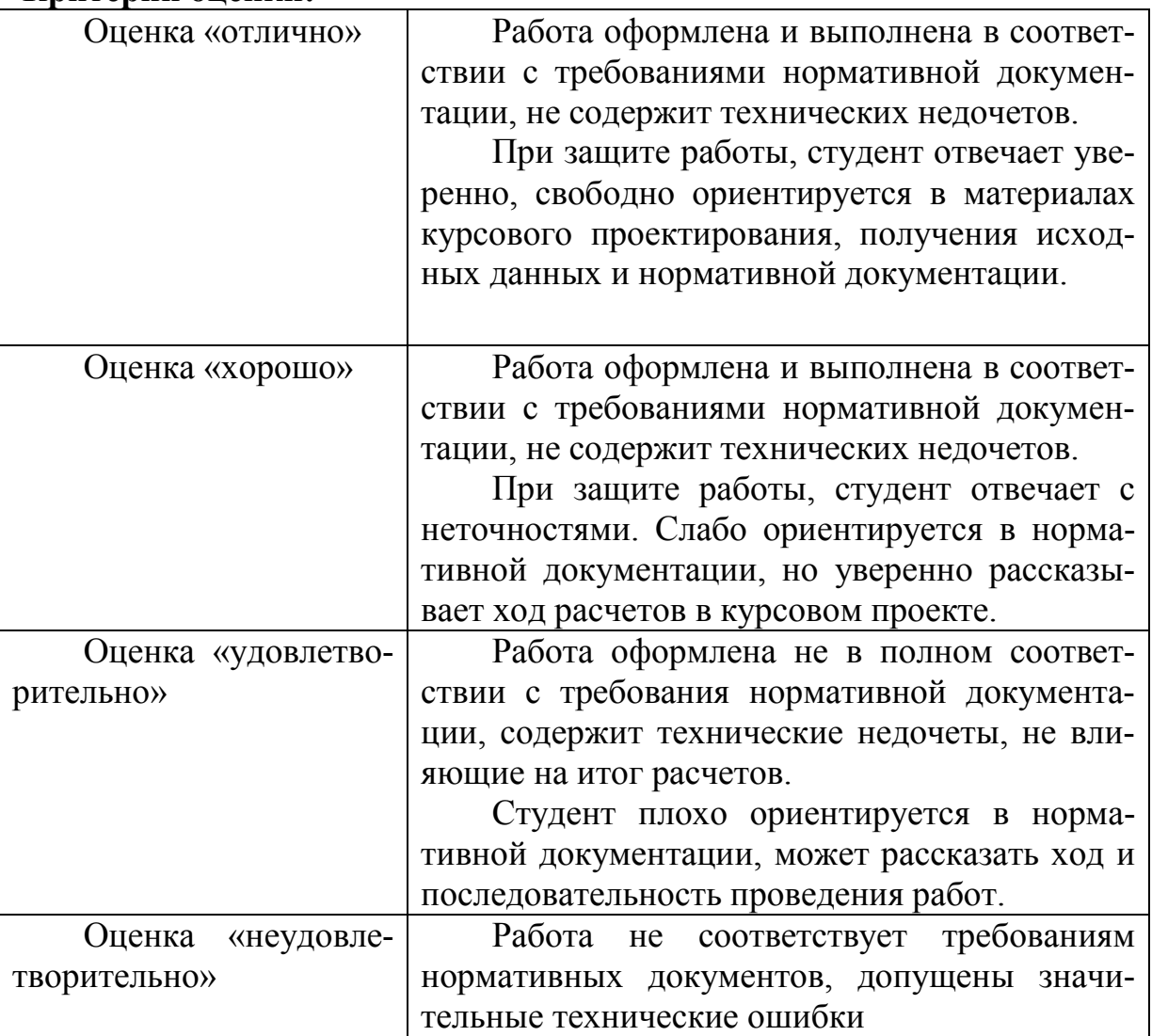

Оценка работы производится в течение 3 рабочих дней после ее сдачи преподавателю.

Защита производится студентов в устной форме, исключительно при личном присутствии. Преподавателю предоставляется право задавать обучающимся дополнительные вопросы, в рамках программы дисциплины, а также, помимо теоретических вопросов, давать задачи, которые изучались на практических занятиях.

### **5.3. Типовые контрольные задания (материалы) для текущего контроля в семестре**

**Текущий контроль** осуществляется в течение семестра в форме собеседования.

### **5.4. Описание критериев оценивания компетенций и шкалы оценивания**

При промежуточной аттестации в форме экзамена используется следующая шкала оценивания: 2 – неудовлетворительно, 3 – удовлетворительно, 4 – хорошо, 5 – отлично.

## Критериями оценивания достижений показателей являются:

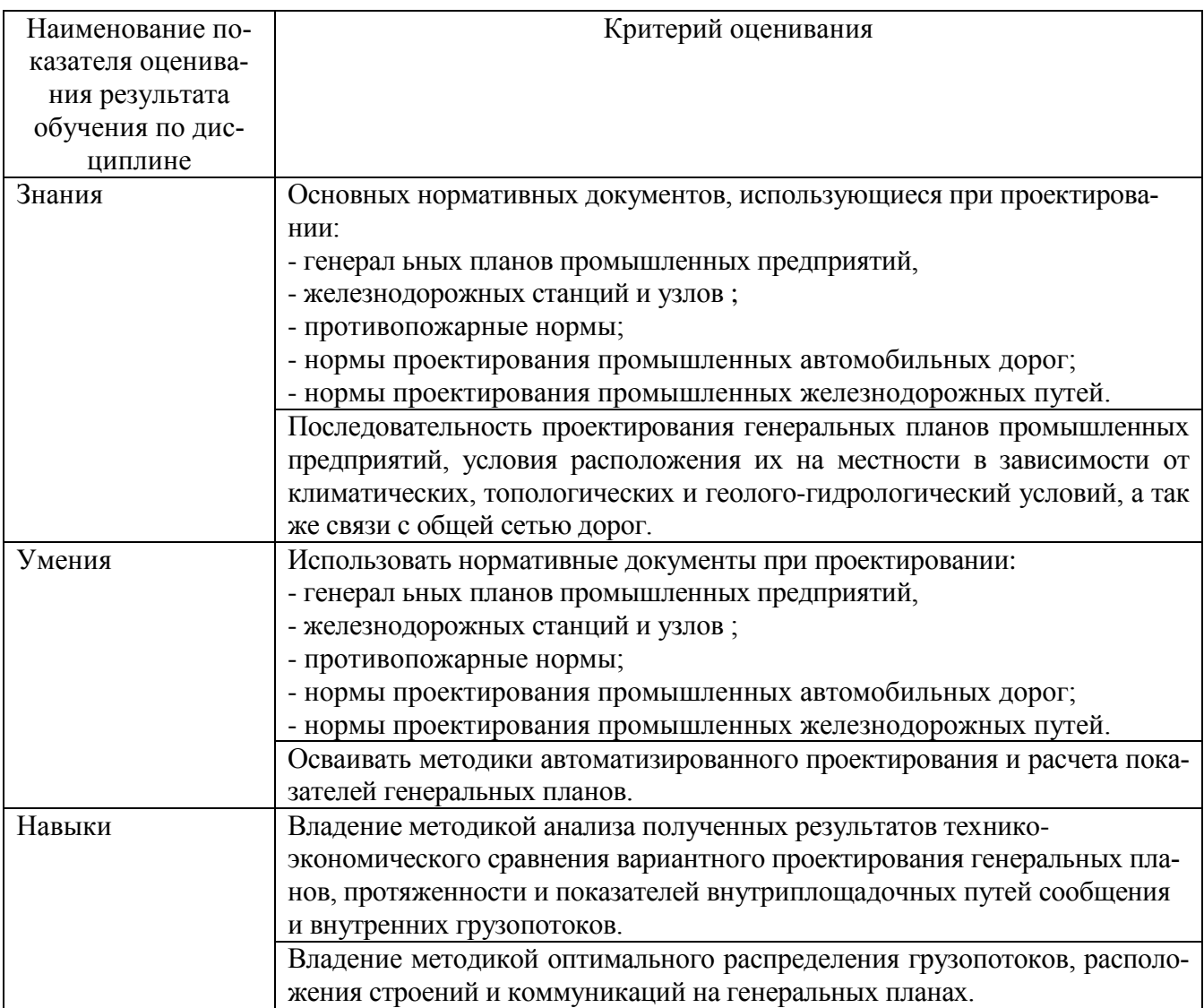

Оценка преподавателем выставляется интегрально по всем показателям и критериям оценивания.

Оценка сформированности компетенций по показателю Знания.

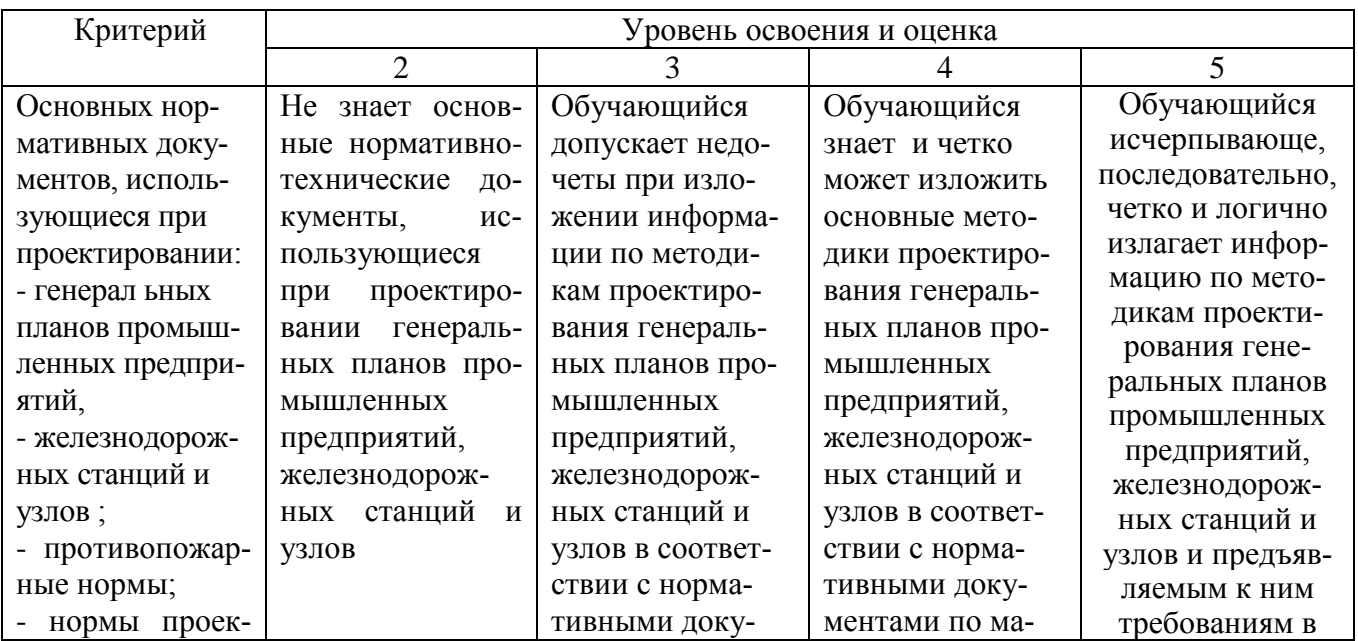

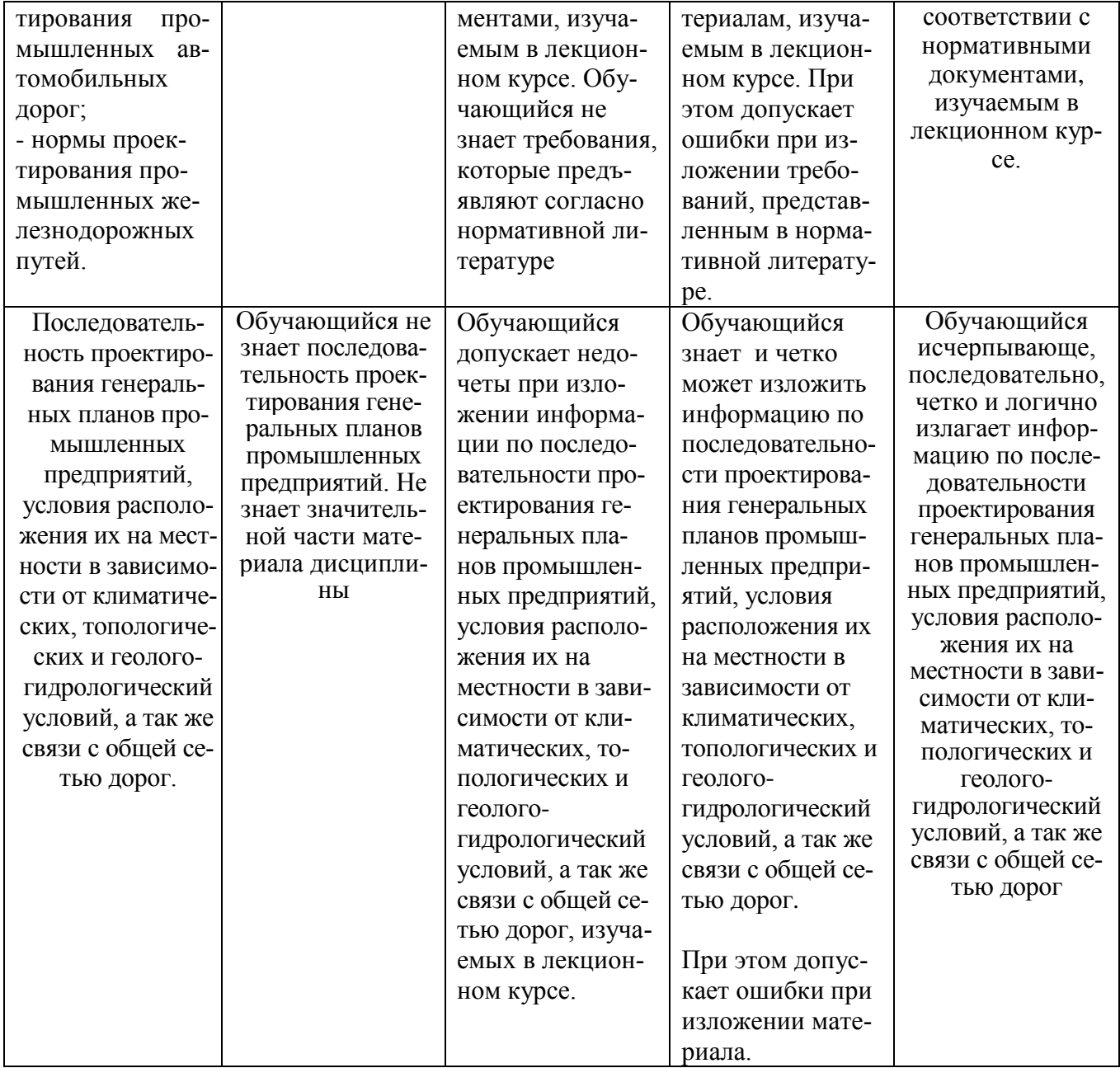

Оценка сформированности компетенций по показателю Умения.

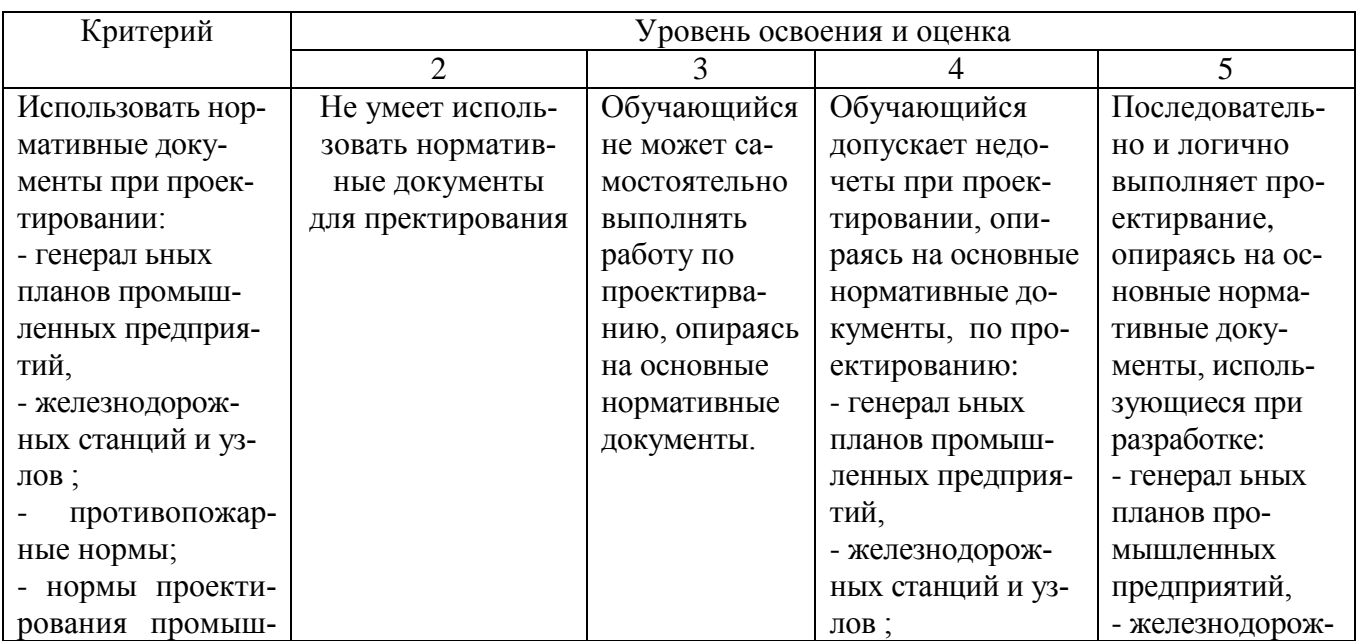

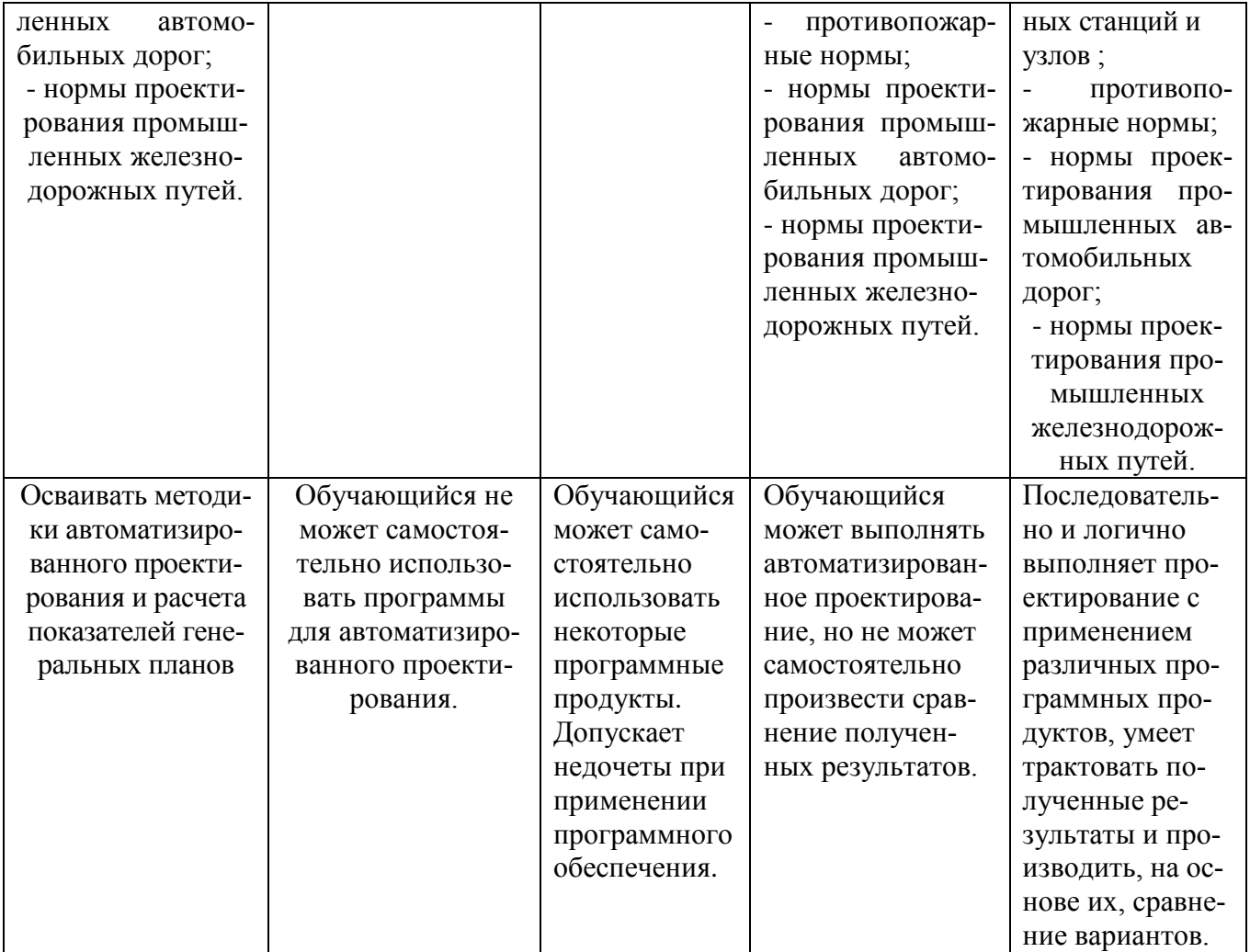

## Оценка сформированности компетенций по показателю Навыки .

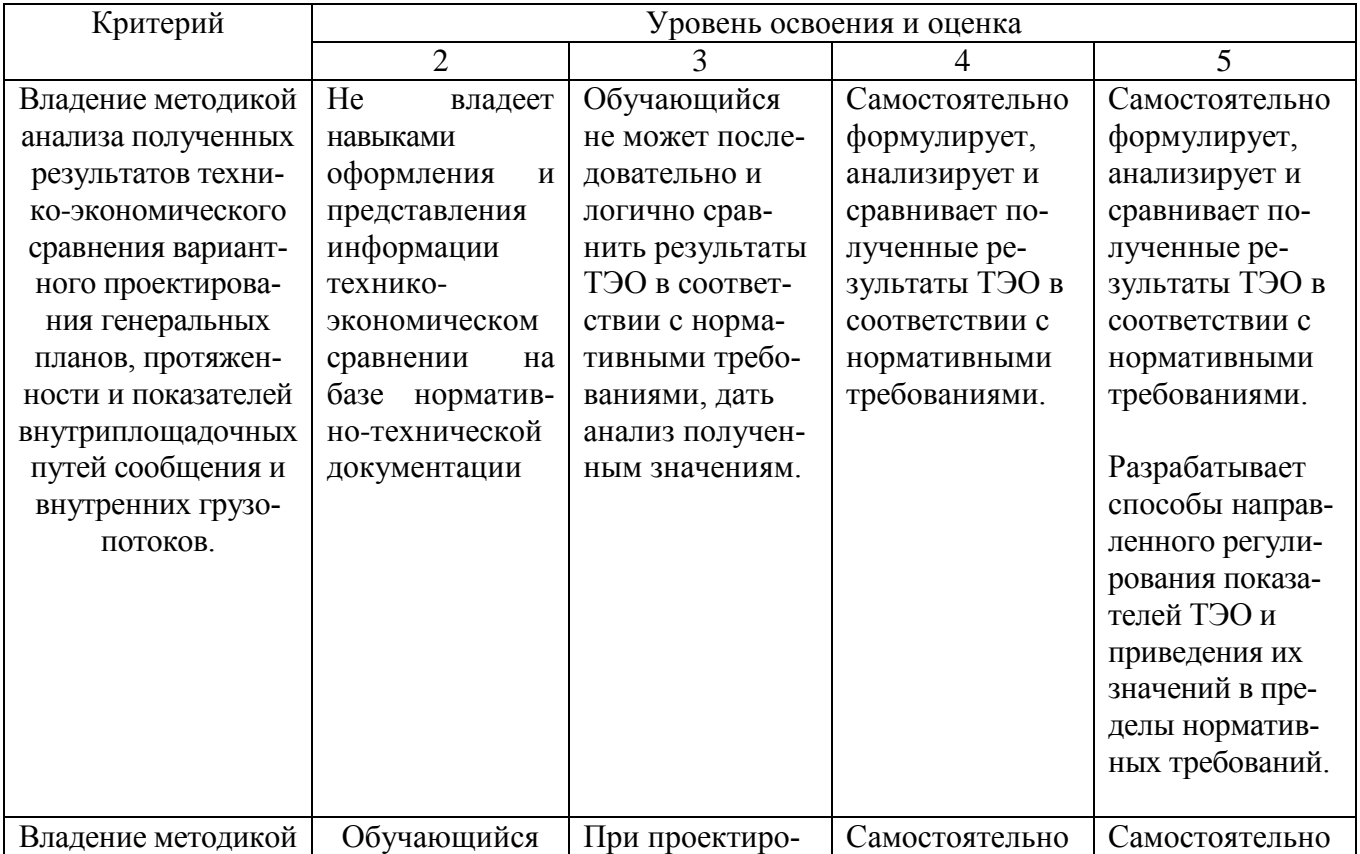

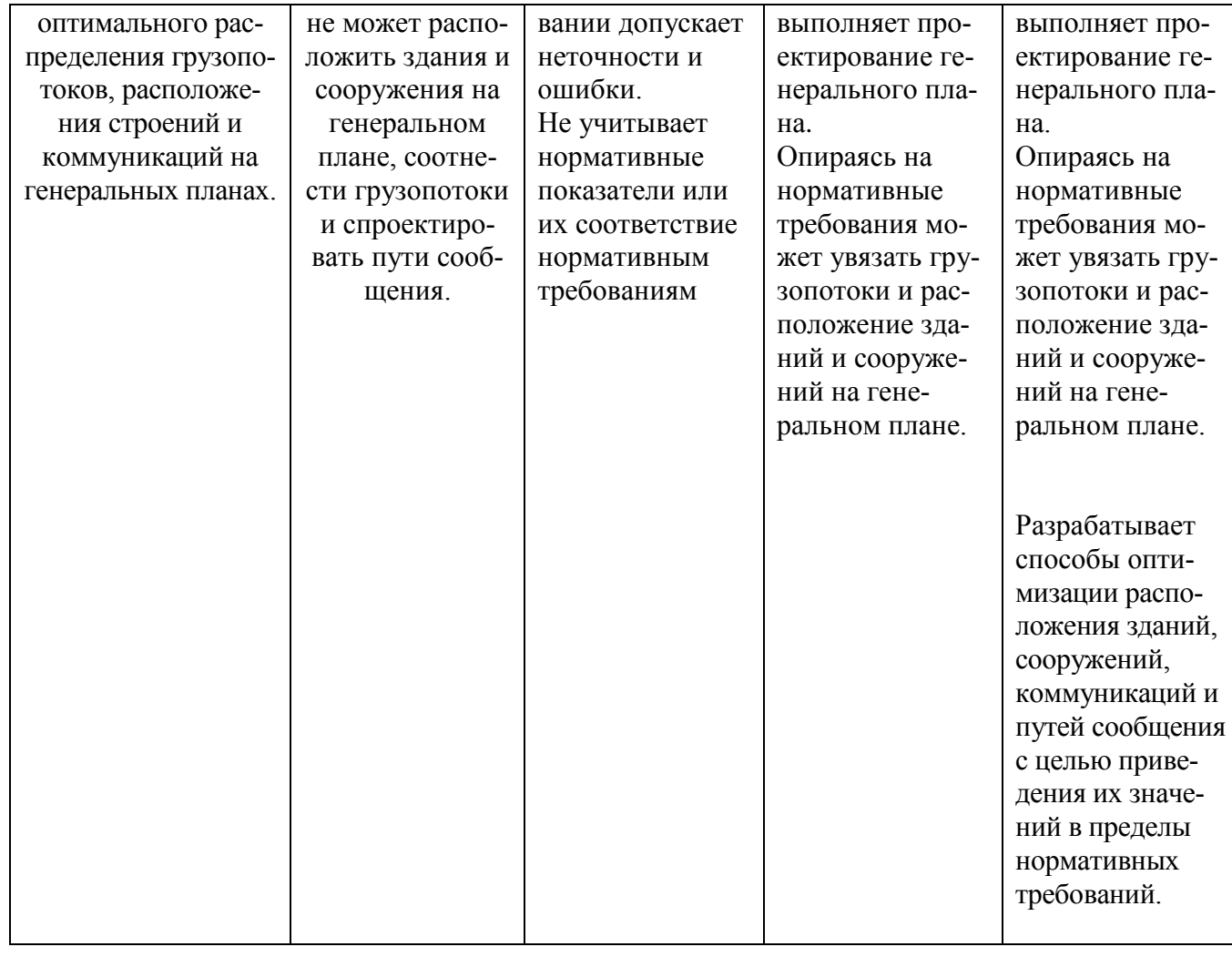

## **6. МАТЕРИАЛЬНО-ТЕХНИЧЕСКОЕ И УЧЕБНО-МЕТОДИЧЕСКОЕ ОБЕСПЕЧЕНИЕ**

### **6.1. Материально-техническое обеспечение**

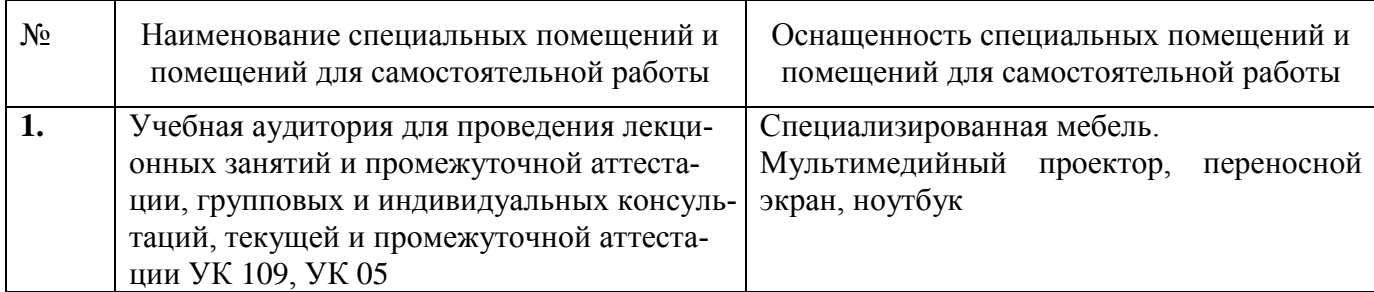

#### **6.2. Лицензионное и свободно распространяемое программное обеспечение**

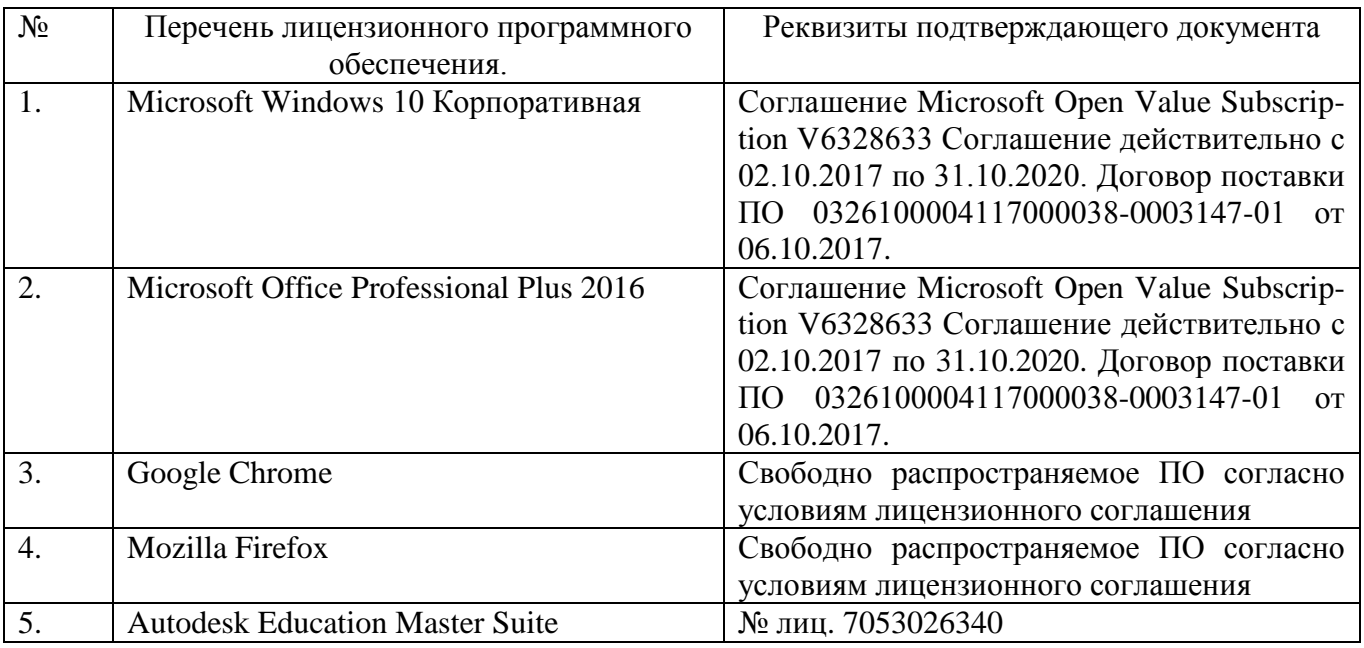

#### **6.3.Перечень учебных изданий и учебно-методических материалов**

#### **6.3.1.Перечень основной литературы**

**1.** Александрова В.Ф. Проектирование календарных планов и строительных генеральных планов строительства объектов [Электронный ресурс]: учебное пособие/ Александрова В.Ф., Бахтинова Ч.О.— Электрон. текстовые данные.— СПб.: Санкт-Петербургский государственный архитектурно-строительный университет, ЭБС АСВ, 2011.— 159 c.— Режим доступа: http://www.iprbookshop.ru/19341.— ЭБС «IPRbooks», по паролю

**2.** Железнодорожные станции и узлы [Электронный ресурс]: учебник/ В.И. Апатцев [и др.].— Электрон. текстовые данные.— М.: Учебно-методический

центр по образованию на железнодорожном транспорте, 2014.— 856 c.— Режим доступа: http://www.iprbookshop.ru/45255.— ЭБС «IPRbooks», по паролю

**3.** Генеральный план и транспорт промышленных предприятий. Методические указания к выполнению курсовой работы. / Сост. Сачкова А.В. – Издательство БГТУ, 2016, 35 с.

#### **6.3.2. Перечень дополнительной литературы**

**1.** Горшкова Н.Г. Изыскания и проектирование железных дорог промышленного транспорта [Электронный ресурс]: учебное пособие/ Горшкова Н.Г.— Электрон. текстовые данные.— Белгород: Белгородский государственный технологический университет им. В.Г. Шухова, ЭБС АСВ, 2014.— 134 c.— Режим доступа: http://www.iprbookshop.ru/28345.— ЭБС «IPRbooks», по паролю

**2.** Железнодорожные станции и узлы (задачи, примеры, расчеты) [Электронный ресурс]: учебное пособие/ Н.В. Правдин [и др.].— Электрон. текстовые данные.— М.: Учебно-методический центр по образованию на железнодорожном транспорте, Маршрут, 2015.— 649 c.— Режим доступа: http://www.iprbookshop.ru/52112.— ЭБС «IPRbooks», по паролю

**3.** Архитектура гражданских и промышленных зданий и сооружений на железнодорожном транспорте. Объемно-планировочные и конструктивные решения [Электронный ресурс]: учебник/ Э.Н. Кодыш [и др.].— Электрон. текстовые данные.— М.: Учебно-методический центр по образованию на железнодорожном транспорте, 2010.— 470 c.— Режим доступа: http://www.iprbookshop.ru/45298.— ЭБС «IPRbooks», по паролю.

#### **6.4. Перечень интернет ресурсов, профессиональных баз данных, информационно-справочных систем**

1. Сайтнаучно-технической библиотеки БГТУ им. В.Г. Шухова:*<http://elib.bstu.ru/>*

2. Сайт Российского фонда фундаментальных исследований:*<http://www.rfbr.ru/rffi/ru/>*

3. Сайт Научной электронной библиотеки eLIBRARY.RU:*<http://elibrary.ru/>*

4. Сайт Электронно-библиотечной системы издательства «Лань»:*<http://e.lanbook.com/>*

5. Сайт Электронно-библиотечной системы «IPRbooks»:*<http://www.iprbookshop.ru/>*

# 8. УТВЕРЖДЕНИЕ РАБОЧЕЙ ПРОГРАММЫ

# Утверждение рабочей программы без изменений

Рабочая программа без изменений утверждена на 2010/2011 уч.год

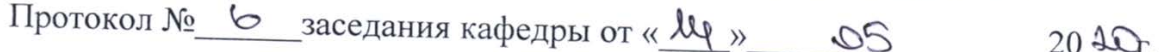

Заведующий кафедрой

Директор транспортно-

технологического института

Agent Et Industry